## Numerical Optimization for Economists

Todd Munson

Mathematics and Computer Science Division Argonne National Laboratory

July 18–21, 2011

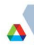

# <span id="page-1-0"></span>Part I

# [Numerical Optimization I: Static Models](#page-1-0)

### Model Formulation

• Classify  $m$  people into two groups using  $v$  variables

- $c \in \{0,1\}^m$  is the known classification
- $d \in \Re^{m \times v}$  are the observations
- $\beta \in \Re^{\nu+1}$  defines the separator
- logit distribution function
- Maximum likelihood problem

$$
\max_{\beta} \sum_{i=1}^m c_i \log(f(\beta, d_{i,\cdot})) + (1 - c_i) \log(1 - f(\beta, d_{i,\cdot}))
$$

where

$$
f(\beta, x) = \frac{\exp\left(\beta_0 + \sum_{j=1}^{v} \beta_j x_j\right)}{1 + \exp\left(\beta_0 + \sum_{j=1}^{v} \beta_j x_j\right)}
$$

### Solution Techniques

# $\min_{x} f(x)$

Main ingredients of solution approaches:

- Local method: given  $x_k$  (solution guess) compute a step s.
	- **Gradient Descent**
	- Quasi-Newton Approximation
	- Sequential Quadratic Programming
- Globalization strategy: converge from any starting point.
	- Trust region
	- **a** Line search

$$
\min_{s} \quad f(x_k) + s^T \nabla f(x_k) + \frac{1}{2} s^T H(x_k) s
$$
\n
$$
\text{subject to } ||s|| \leq \Delta_k
$$

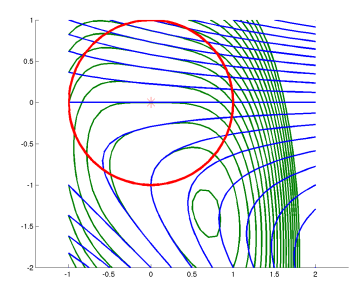

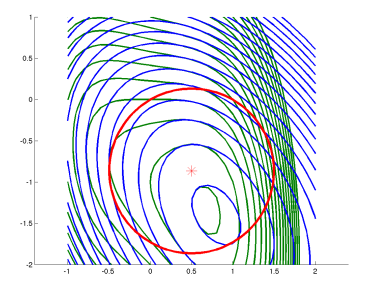

5 / 141

- **1** Initialize trust-region radius
	- Constant
	- Direction
	- · Interpolation

- **1** Initialize trust-region radius
	- Constant
	- Direction
	- Interpolation
- <sup>2</sup> Compute a new iterate
	- **•** Solve trust-region subproblem

$$
\min_{s} \qquad f(x_k) + s^T \nabla f(x_k) + \frac{1}{2} s^T H(x_k) s
$$
\n
$$
\text{subject to } ||s|| \leq \Delta_k
$$

- **1** Initialize trust-region radius
	- Constant
	- **Direction**
	- Interpolation
- 2 Compute a new iterate
	- Solve trust-region subproblem

$$
\min_{s} \qquad f(x_k) + s^T \nabla f(x_k) + \frac{1}{2} s^T H(x_k) s
$$
\n
$$
\text{subject to } ||s|| \leq \Delta_k
$$

- **2** Accept or reject iterate
- **3** Update trust-region radius
	- **e** Reduction
	- **·** Interpolation
- <sup>3</sup> Check convergence

### Solving the Subproblem

- Moré-Sorensen method
	- Computes global solution to subproblem
- Conjugate gradient method with trust region
	- Objective function decreases monotonically
	- Some choices need to be made
		- **•** Preconditioner
		- Norm of direction and residual
		- Dealing with negative curvature

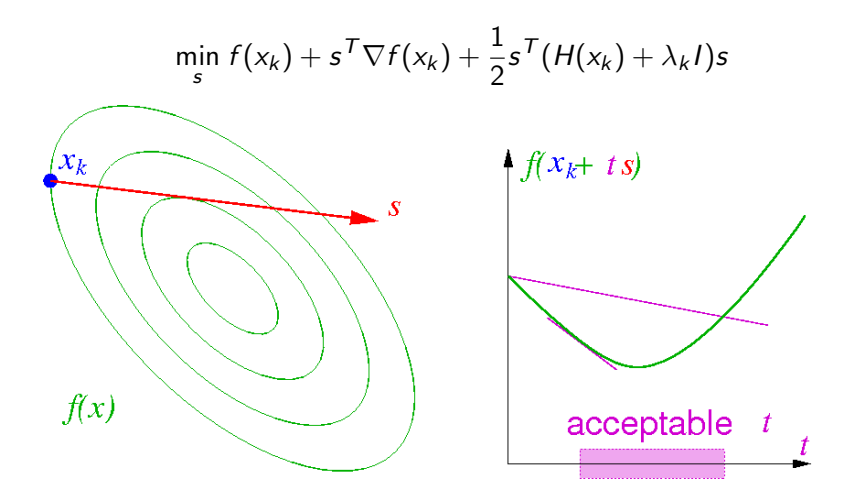

- **1** Initialize perturbation to zero
- <sup>2</sup> Solve perturbed quadratic model

$$
\min_{s} f(x_k) + s^{\mathsf{T}} \nabla f(x_k) + \frac{1}{2} s^{\mathsf{T}} (H(x_k) + \lambda_k I) s
$$

- **1** Initialize perturbation to zero
- <sup>2</sup> Solve perturbed quadratic model

$$
\min_{s} f(x_k) + s^{\mathsf{T}} \nabla f(x_k) + \frac{1}{2} s^{\mathsf{T}} (H(x_k) + \lambda_k I) s
$$

#### **3** Find new iterate

- **Q** Search along Newton direction
- <sup>2</sup> Search along gradient-based direction

- **1** Initialize perturbation to zero
- <sup>2</sup> Solve perturbed quadratic model

$$
\min_{s} f(x_k) + s^{\mathsf{T}} \nabla f(x_k) + \frac{1}{2} s^{\mathsf{T}} (H(x_k) + \lambda_k I) s
$$

#### <sup>3</sup> Find new iterate

- **2** Search along Newton direction
- **2** Search along gradient-based direction
- **4** Update perturbation
	- Decrease perturbation if the following hold
		- **Iterative method succeeds**
		- **Search along Newton direction succeeds**
	- Otherwise increase perturbation
- **5** Check convergence

### Solving the Subproblem

**•** Conjugate gradient method

### Solving the Subproblem

- Conjugate gradient method
- Conjugate gradient method with trust region
	- **o** Initialize radius
		- **•** Constant
		- **•** Direction
		- **·** Interpolation
	- Update radius
		- **e** Reduction
		- Step length
		- **·** Interpolation
	- Some choices need to be made
		- **e** Preconditioner
		- Norm of direction and residual
		- Dealing with negative curvature

### Performing the Line Search

- Backtracking Armijo Line search
	- $\bullet$  Find t such that

$$
f(x_k + ts) \leq f(x_k) + \sigma t \nabla f(x_k)^T s
$$

- Try  $t=1, \beta, \beta^2, \ldots$  for  $0<\beta< 1$
- More-Thuente Line search
	- $\bullet$  Find t such that

$$
\begin{aligned} f(x_k + ts) &\leq f(x_k) + \sigma t \nabla f(x_k)^T s \\ |\nabla f(x_k + ts)^T s| &\leq \delta |\nabla f(x_k)^T s| \end{aligned}
$$

- Construct cubic interpolant
- $\bullet$  Compute t to minimize interpolant
- Refine interpolant

## Updating the Perturbation

• If increasing and 
$$
\Delta^k = 0
$$

$$
\Delta^{k+1} = \mathsf{Proj}_{[\ell_0,\mu_0]}\left(\alpha_0\|g(x^k)\|\right)
$$

**2** If increasing and  $\Delta^k > 0$ 

$$
\Delta^{k+1} = \text{Proj}_{[\ell_i, u_i]} \left( \max \left( \alpha_i \| g(x^k) \|, \beta_i \Delta^k \right) \right)
$$

**3** If decreasing

$$
\Delta^{k+1} = \min\left(\alpha_d \|g(x^k)\|, \beta_d \Delta^k\right)
$$

**4** If  $\Delta^{k+1} < \ell_d$ , then  $\Delta^{k+1} = 0$ 

## Trust-Region Line-Search Method

- **1** Initialize trust-region radius
	- **o** Constant
	- **•** Direction
	- Interpolation
- **2** Compute a new iterate
	- **•** Solve trust-region subproblem

$$
\min_{s} \qquad f(x_k) + s^T \nabla f(x_k) + \frac{1}{2} s^T H(x_k) s
$$
\n
$$
\text{subject to } ||s|| \leq \Delta_k
$$

- <sup>2</sup> Search along direction
- **3** Update trust-region radius
	- **e** Reduction
	- Step length
	- **·** Interpolation

<sup>3</sup> Check convergence

#### Iterative Methods

#### **• Conjugate gradient method**

- Stop if negative curvature encountered
- Stop if residual norm is small

### Iterative Methods

- **Conjugate gradient method** 
	- Stop if negative curvature encountered
	- Stop if residual norm is small
- Conjugate gradient method with trust region
	- Nash
		- Follow direction to boundary if first iteration
		- Stop at base of direction otherwise
	- **•** Steihaug-Toint
		- Follow direction to boundary
	- **Generalized Lanczos** 
		- Compute tridiagonal approximation
		- Find global solution to approximate problem on boundary
		- Initialize perturbation with approximate minimum eigenvalue

### Preconditioners

- No preconditioner
- Absolute value of Hessian diagonal
- Absolute value of perturbed Hessian diagonal
- **•** Incomplete Cholesky factorization of Hessian
- **Block Jacobi with Cholesky factorization of blocks**
- Scaled BFGS approximation to Hessian matrix
	- None
	- Scalar
	- Diagonal of Broyden update
	- Rescaled diagonal of Broyden update
	- Absolute value of Hessian diagonal
	- Absolute value of perturbed Hessian diagonal

#### Norms

#### **•** Residual

- Preconditioned  $||r||_{M^{-T}M^{-1}}$
- Unpreconditioned  $||r||_2$
- Natural  $||r||_{M^{-1}}$
- Direction
	- Preconditioned  $||s||_M \leq \Delta$ 
		- Monotonically increasing  $||s_{k+1}||_M > ||s_k||_M$ .

#### Norms

#### **•** Residual

- Preconditioned  $||r||_{M^{-T}M^{-1}}$
- Unpreconditioned  $||r||_2$
- Natural  $||r||_{M^{-1}}$
- Direction
	- Preconditioned  $||s||_M \leq \Delta$ 
		- Monotonically increasing  $||s_{k+1}||_M > ||s_k||_M$ .
	- Unpreconditioned  $||s||_2 \leq \Delta$

#### **Termination**

**•** Typical convergence criteria

- Absolute residual  $\|\nabla f(x_k)\| < \tau_a$
- Relative residual  $\frac{\|\nabla f(x_k)\|}{\|\nabla f(x_k)\|} < \tau_r$
- Unbounded objective  $f(x_k) < \kappa$
- Slow progress  $|f(x_k) f(x_{k-1})| < \epsilon$
- **o** Iteration limit
- **•** Time limit

**•** Solver status

#### Convergence Issues

- Quadratic convergence best outcome
- **•** Linear convergence
	- Far from a solution  $\|\nabla f(x_k)\|$  is large
	- Hessian is incorrect disrupts quadratic convergence
	- Hessian is rank deficient  $\|\nabla f(x_k)\|$  is small
	- Limits of finite precision arithmetic
		- $\bigcirc$   $\|\nabla f(x_k)\|$  converges quadratically to small number
		- 2  $\|\nabla f(x_k)\|$  hovers around that number with no progress
- Domain violations such as  $\frac{1}{x}$  when  $x = 0$ 
	- Make implicit constraints explicit
- Nonglobal solution
	- Apply a multistart heuristic
	- Use global optimization solver

### Some Available Software

- TRON Newton method with trust-region
- LBFGS Limited-memory quasi-Newton method with line search
- TAO Toolkit for Advanced Optimization
	- NLS Newton line-search method
	- NTR Newton trust-region method
	- NTL Newton line-search/trust-region method
	- LMVM Limited-memory quasi-Newton method
	- CG Nonlinear conjugate gradient methods

#### Model Formulation

 $\bullet$  Economy with *n* agents and *m* commodities

- $e \in \Re^{n \times m}$  are the endowments
- $\alpha \in \Re^{n \times m}$  and  $\beta \in \Re^{n \times m}$  are the utility parameters
- $\lambda \in \Re^n$  are the social weights
- **•** Social planning problem

$$
\max_{x \geq 0} \qquad \sum_{i=1}^{n} \lambda_i \left( \sum_{k=1}^{m} \frac{\alpha_{i,k} (1 + x_{i,k})^{1-\beta_{i,k}}}{1 - \beta_{i,k}} \right)
$$
\n
$$
\text{subject to } \sum_{i=1}^{n} x_{i,k} \leq \sum_{i=1}^{n} e_{i,k} \qquad \forall k = 1, \dots, m
$$

## Solving Constrained Optimization Problems

min x  $f(x)$ subject to  $c(x)\geq 0$ 

Main ingredients of solution approaches:

- Local method: given  $x_k$  (solution guess) find a step s.
	- Sequential Quadratic Programming (SQP)
	- Sequential Linear/Quadratic Programming (SLQP)
	- Interior-Point Method (IPM)
- Globalization strategy: converge from any starting point.
	- Trust region
	- **•** Line search
- Acceptance criteria: filter or penalty function.

## Sequential Linear Programming

- **1** Initialize trust-region radius
- <sup>2</sup> Compute a new iterate

## Sequential Linear Programming

- **1** Initialize trust-region radius
- <sup>2</sup> Compute a new iterate
	- **3** Solve linear program

$$
\min_{s} \quad f(x_k) + s^T \nabla f(x_k)
$$
\n
$$
\text{subject to } c(x_k) + \nabla c(x_k)^T s \ge 0
$$
\n
$$
\|s\| \le \Delta_k
$$

## Sequential Linear Programming

- **1** Initialize trust-region radius
- 2 Compute a new iterate
	- **O** Solve linear program

$$
\min_{s} \quad f(x_k) + s^T \nabla f(x_k)
$$
\n
$$
\text{subject to } c(x_k) + \nabla c(x_k)^T s \ge 0
$$
\n
$$
\|s\| \le \Delta_k
$$

- **2** Accept or reject iterate
- **3** Update trust-region radius
- <sup>3</sup> Check convergence

Sequential Quadratic Programming

- **1** Initialize trust-region radius
- <sup>2</sup> Compute a new iterate

Sequential Quadratic Programming

- **1** Initialize trust-region radius
- <sup>2</sup> Compute a new iterate
	- **O** Solve quadratic program

$$
\min_{s} \quad f(x_k) + s^T \nabla f(x_k) + \frac{1}{2} s^T W(x_k) s
$$
\n
$$
\text{subject to } c(x_k) + \nabla c(x_k)^T s \ge 0
$$
\n
$$
\|s\| \le \Delta_k
$$

Sequential Quadratic Programming

- **1** Initialize trust-region radius
- <sup>2</sup> Compute a new iterate
	- **3** Solve quadratic program

$$
\min_{s} \quad f(x_k) + s^T \nabla f(x_k) + \frac{1}{2} s^T W(x_k) s
$$
\n
$$
\text{subject to } c(x_k) + \nabla c(x_k)^T s \ge 0
$$
\n
$$
\|s\| \le \Delta_k
$$

- **2** Accept or reject iterate
- **3** Update trust-region radius

<sup>3</sup> Check convergence

## Sequential Linear Quadratic Programming

- **1** Initialize trust-region radius
- <sup>2</sup> Compute a new iterate

### Sequential Linear Quadratic Programming

- **1** Initialize trust-region radius
- <sup>2</sup> Compute a new iterate
	- **O** Solve linear program to predict active set

$$
\min_{\substack{d \\ \text{subject to } c(x_k) + \nabla c(x_k)^T d \ge 0}} f(x_k) + \nabla c(x_k)^T d \ge 0
$$
\n
$$
||d|| \le \Delta_k
$$
# Sequential Linear Quadratic Programming

- **1** Initialize trust-region radius
- **2** Compute a new iterate
	- **1** Solve linear program to predict active set

$$
\min_{\substack{d \\ \text{subject to } c(x_k) + \nabla c(x_k)^T d \ge 0}} f(x_k) + \nabla c(x_k)^T d \ge 0
$$
\n
$$
||d|| \le \Delta_k
$$

**■** Solve equality constrained quadratic program

$$
\min_{s} \quad f(x_k) + s^T \nabla f(x_k) + \frac{1}{2} s^T W(x_k) s
$$
\nsubject to  $c_A(x_k) + \nabla c_A(x_k)^T s = 0$ 

- **3** Accept or reject iterate
- <sup>4</sup> Update trust-region radius
- <sup>3</sup> Check convergence

#### Acceptance Criteria

- Decrease objective function value:  $f(x_k + s) \le f(x_k)$
- Decrease constraint violation:  $||c_-(x_k + s)|| \le ||c_-(x_k)||$

#### Acceptance Criteria

- Decrease objective function value:  $f(x_k + s) \leq f(x_k)$
- O Decrease constraint violation:  $||c_-(x_k + s)|| \le ||c_-(x_k)||$
- **•** Four possibilities
	- **■** step can decrease both  $f(x)$  and  $||c_-(x)||$  GOOD
	- 2 step can decrease  $f(x)$  and increase  $||c_-(x)||$  ???
	- 3 step can increase  $f(x)$  and decrease  $||c_-(x)||$  ???
	- 4 step can increase both  $f(x)$  and  $||c_-(x)||$  BAD

#### Acceptance Criteria

- Decrease objective function value:  $f(x_k + s) \leq f(x_k)$
- Decrease constraint violation:  $||c_-(x_k + s)|| \le ||c_-(x_k)||$
- **•** Four possibilities
	- **■** step can decrease both  $f(x)$  and  $||c_-(x)||$  GOOD
	- 2 step can decrease  $f(x)$  and increase  $||c_-(x)||$  ???
	- **3** step can increase  $f(x)$  and decrease  $||c_-(x)||$  ???
	- 4 step can increase both  $f(x)$  and  $||c_-(x)||$  BAD
- Filter uses concept from multi-objective optimization

 $(h_{k+1}, f_{k+1})$  dominates  $(h_\ell, f_\ell)$  iff  $h_{k+1} \leq h_\ell$  and  $f_{k+1} \leq f_\ell$ 

### Filter Framework

Filter  $\mathcal{F}$ : list of non-dominated pairs  $(h_\ell, f_\ell)$ 

• new  $x_{k+1}$  is acceptable to filter  $\mathcal F$  iff  $\bullet$   $h_{k+1} \leq h_{\ell}$  for all  $\ell \in \mathcal{F}$  or 2  $f_{k+1} < f_{\ell}$  for all  $\ell \in \mathcal{F}$ 

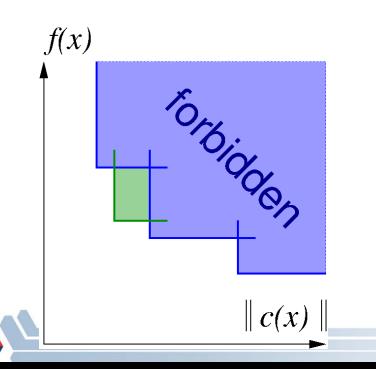

### Filter Framework

Filter  $\mathcal{F}$ : list of non-dominated pairs  $(h_\ell, f_\ell)$ 

• new  $x_{k+1}$  is acceptable to filter  $\mathcal F$  iff 1  $h_{k+1} \leq h_\ell$  for all  $\ell \in \mathcal{F}$  or 2  $f_{k+1} < f_{\ell}$  for all  $\ell \in \mathcal{F}$ 

**•** remove redundant filter entries

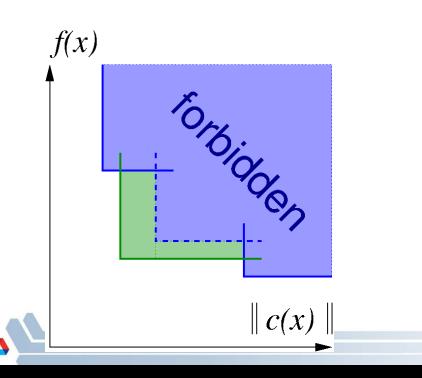

# Filter Framework

Filter  $\mathcal{F}$ : list of non-dominated pairs  $(h_\ell, f_\ell)$ 

- new  $x_{k+1}$  is acceptable to filter  $\mathcal F$  iff
	- $\bigcirc$   $h_{k+1} \leq h_\ell$  for all  $\ell \in \mathcal{F}$  or
	- **2**  $f_{k+1} \leq f_{\ell}$  for all  $\ell \in \mathcal{F}$
- **•** remove redundant filter entries
- new  $x_{k+1}$  is rejected if for some  $\ell \in \mathcal{F}$

\n- $$
h_{k+1} > h_{\ell}
$$
 and
\n- $f_{k+1} > f_{\ell}$
\n

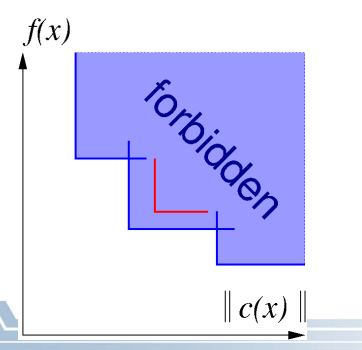

# Convergence Criteria

- **•** Feasible and no descent directions
	- Constraint qualification LICQ, MFCQ
	- **.** Linearized active constraints characterize directions
	- Objective gradient is a linear combination of constraint gradients

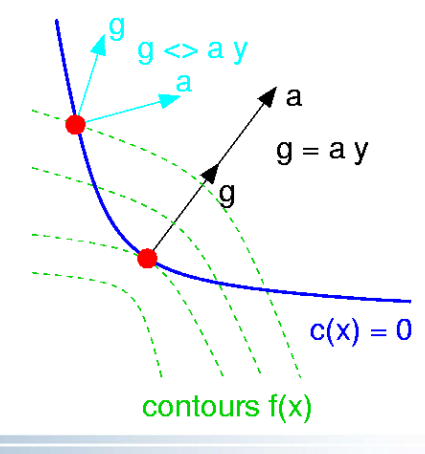

# Optimality Conditions

If  $x^*$  is a local minimizer and a constraint qualification holds, then there exist multipliers  $\lambda^*\geq 0$  such that

$$
\nabla f(x^*) - \nabla c_{\mathcal{A}}(x^*)^T \lambda_{\mathcal{A}}^* = 0
$$

Lagrangian function  $\mathcal{L}(x,\lambda) := f(x) - \lambda^T c(x)$ 

• Optimality conditions can be written as

$$
\nabla f(x) - \nabla c(x)^T \lambda = 0
$$
  
 
$$
0 \le \lambda \perp c(x) \ge 0
$$

#### • Complementarity problem

### **Termination**

- **•** Feasible and complementary  $\|\min(c(x_k), \lambda_k)\| \leq \tau_f$
- Optimal  $\|\nabla_x \mathcal{L}(x_k, \lambda_k)\| \leq \tau_o$
- Other possible conditions
	- Slow progress
	- **•** Iteration limit
	- **a** Time limit
- Multipliers and reduced costs

display consumption.slack; # Constraint violation display consumption.dual; # Lagrange multipliers

- 
- 

display x.rc;  $\qquad$  # Gradient of Lagrangian

# Convergence Issues

- Quadratic convergence best outcome
- Globally infeasible linear constraints infeasible
- Locally infeasible nonlinear constraints locally infeasible
- Unbounded objective hard to detect
- Unbounded multipliers constraint qualification not satisfied
- Linear convergence rate
	- Far from a solution  $\|\nabla f(x_k)\|$  is large
	- Hessian is incorrect disrupts quadratic convergence
	- Hessian is rank deficient  $\|\nabla f(x_k)\|$  is small
	- Limits of finite precision arithmetic
- Domain violations such as  $\frac{1}{x}$  when  $x = 0$ 
	- Make implicit constraints explicit
- Nonglobal solutions
	- Apply a multistart heuristic
	- Use global optimization solver

### Some Available Software

- ASTROS Active-Set Trust-Region Optimization Solvers
- **o** filterSQP
	- trust-region SQP; robust QP solver
	- filter to promote global convergence
- SNOPT
	- line-search SQP; null-space CG option
	- $\cdot$   $\ell_1$  exact penalty function
- SLIQUE part of KNITRO
	- SLP-EQP
	- trust-region with  $\ell_1$  penalty
	- use with knitro options = "algorithm=3";

# <span id="page-48-0"></span>Part II

# [Numerical Optimization II: Optimal](#page-48-0) [Control](#page-48-0)

# Model Formulation

- Maximize discounted utility
	- $\bullet$   $u(\cdot)$  is the utility function
	- $\bullet$  R is the retirement age
	- $\bullet$  T is the terminal age
	- $\bullet$  w is the wage
	- $\bullet$   $\beta$  is the discount factor
	- $\bullet$  r is the interest rate
- Optimization problem

$$
\max_{s,c} \sum_{t=0}^{T} \beta^t u(c_t)
$$
\nsubject to  $s_{t+1} = (1+r)s_t + w - c_t t = 0, ..., R-1$   
\n $s_{t+1} = (1+r)s_t - c_t \qquad t = R, ..., T$   
\n $s_0 = s_{T+1} = 0$ 

#### Model: life1.mod

param  $R > 0$ , integer;  $\qquad$  # Retirement age param  $T > R$ , integer;  $\qquad$  # Terminal age  $param T > R$ , integer; param beta >=  $0, < 1$ ;<br>
param rate >=  $0. < 1$ :<br>
# Interest rate  $\frac{1}{2}$  param rate >= 0, < 1;  $\qquad$  # Interest param wage >= 0;  $\qquad$  # Wage rate

param wage  $>= 0$ ;

- 
- 
- 
- 
- 

#### Model: life1.mod

```
param R > 0, integer; \qquad # Retirement age param T > R, integer; \qquad # Terminal age
param T > R, integer;
param beta >= 0, < 1;<br>
\qquad \qquad # Discount factor<br/>\nparam rate = 0. < 1:<br>
\qquad \qquad # Interest rateparam rate >= 0, < 1; # Interest param wage >= 0; # Wage rate
param wage >= 0;
```
- 
- 
- 
- 
- 

```
var c\{0..T\}; \qquad # Consumption<br>var s\{0..T+1\}; \qquad # Savings
var s\{0..T+1\}; # Savings<br>var u{t in 0..T} = -\exp(-c[t]); # Utility
var u{t in 0. .T} = -exp(-c[t]);
```
- 
- 
- 

#### Model: life1.mod

```
param R > 0, integer; \qquad # Retirement age param T > R, integer; \qquad # Terminal age
param T > R, integer;
param beta >= 0, < 1;<br>
param rate >= 0. < 1:<br>
# Interest rate
param rate >= 0, < 1;<br>
param wage >= 0;<br>
\qquad # Wage rate
param wage >= 0;
```

```
var c\{0..T\}; \qquad \qquad \qquad # Consumption<br>var s\{0..T+1\}; \qquad \qquad \qquad \qquad # Savings
var s\{0..T+1\}; # Savings<br>var uft in 0..T} = -sxD(-c\{t\}): # Utility
var u{t in 0..T} = -exp(-c[t]):
```

```
maximize utility:
     sum {t in 0..T} beta<sup>+</sup>t * u[t];
```

```
subject to
  working {t in 0..R-1}:
    s[t+1] = (1 + rate) * s[t] + wage - c[t];retired {t in R..T}:
    s[t+1] = (1 + rate) * s[t] - c[t];initial:
    s[0] = 0:
```

```
terminal:
  s[T+1] = 0:
```
#### Data: life.dat

```
param R := 75; \qquad # Retirement age
param T := 100; <br>
# Terminal age
param beta := 0.9; # Discount factor
param rate := 0.2; # Interest rate
param wage := 1.0; <br>
# Wage rate
```
- 
- 
- 
- 
- 

#### Commands: life1.cmd

# Load model and data model life1.mod; data life.dat;

# Specify solver and options option solver mpec;

# Solve the instance solve;

# Output results printf {t in 0..T} "%2d %5.4e %5.4e\n", t, s[t], c[t] > out1.dat;

#### **Output**

```
ampl: include life1.cmd
AMPL interface to filter-MPEC: 20040408
: filter objective function = -3.24322
       constraint violation = 1.01433e-11
Optimal solution found
14 iterations (0 for feasibility)
Evals: obj = 15, constr = 16, grad = 16, Hes = 15ampl: quit;
```
# Plot of Output

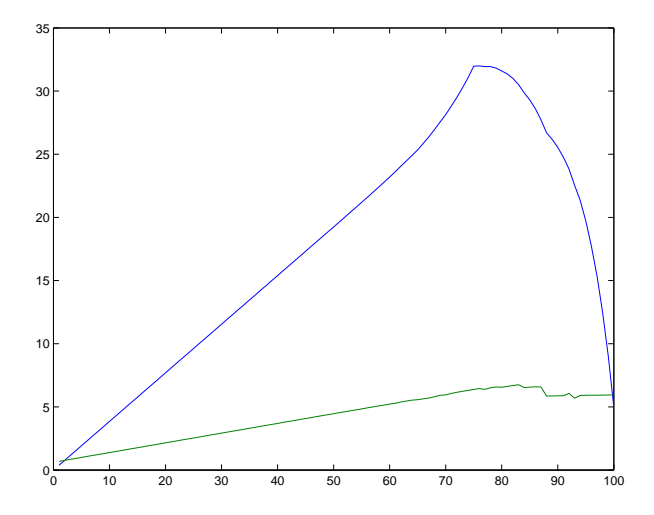

#### Model: life2 mod

```
\begin{array}{ll}\n \text{param } R > 0, \text{ integer}; \\
 \text{param } T > R. \text{ integer}; \\
 \end{array} # Retirement age
param T > R, integer;
param beta >= 0, < 1; # Discount factor
param rate >= 0, < 1;<br>
\qquad \qquad # \text{ Interest rate}<br>
\qquad \qquad # \text{Wage rate}param\ wave >= 0;
var cbar{0..T}; \qquad # Scaled consumption<br>var cft in 0..T} = cbar[t] / beta^t: # Actual consumption
var c{t in 0..T} = cbar[t] / beta^t; # Actual var s{0..T+1}; # 5
var s{f0..T+1}:var u{t in 0..T} = -exp(-char[t] / beta^t);
maximize utility:
     sum {t in 0..T} beta<sup>^t</sup> * u[t];
subject to
  working {t in 0..R-1}:
     s[t+1] = (1 + rate) * s[t] + w = - char[t] / beta^t;
  retired {t in R..T}:
     s[t+1] = (1 + rate) * s[t] - char[t] / beta^t;initial:
     s[0] = 0;terminal:
     s[T+1] = 0;
```
# Plot of Output

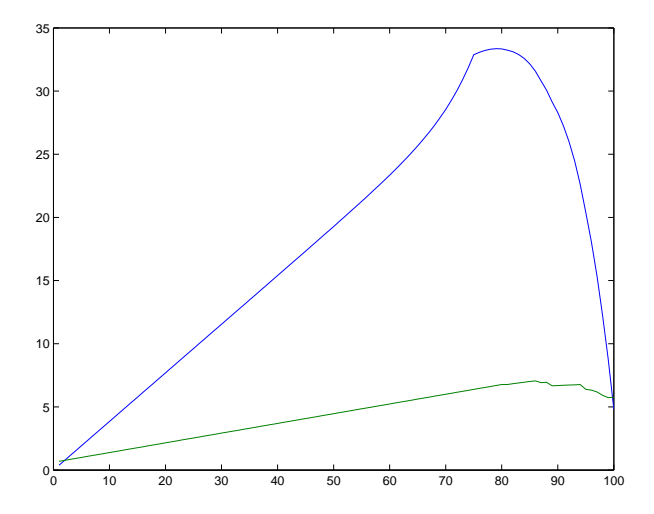

#### Model: life3 mod

```
\begin{array}{ll}\n \text{param } R > 0, \text{ integer}; \\
 \text{param } T > R. \text{ integer}; \\
 \end{array} # Retirement age
param T > R, integer;
param beta >= 0, < 1;<br>
\qquad \qquad # Discount factor<br>
\qquad \qquad # Interest rateparam rate >= 0, < 1;<br>
param wage >= 0;<br>
# Wage rate
param\ wave >= 0;
var cbar{0..T}; \qquad # Scaled consumption<br>var cft in 0..T} = cbar[t] / beta^t: # Actual consumption
var c{t in 0..T} = cbar[t] / beta^t; # Actual var s{0..T+1}; # 5
var s{f0..T+1}:var u{t in 0..T} = -exp(-char[t] / beta^t);
maximize utility:
     sum {t in 0..T} beta<sup>^t</sup> * u[t];
subject to
  working {t in 0..R-1}:
     beta^*t*s[t+1] = beta^*t*(1+rate)*s[t] + beta^*t*wage - cbar[t];
  retired {t in R..T}:
     beta^*t*s[t+1] = beta^*t*(1+rate)*s[t] - char[t];
  initial:
     s[0] = 0;terminal:
     s[T+1] = 0;
```
# Plot of Output

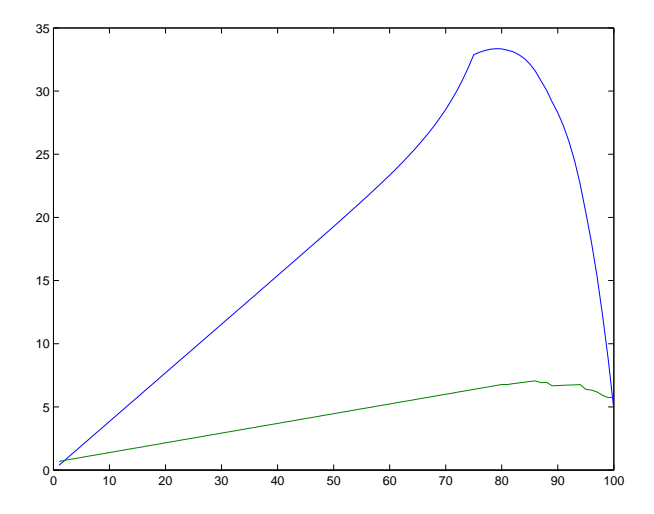

#### Model: life4 mod

```
param R > 0, integer; <br>
param T > R, integer; <br>
# Terminal age
param T > R, integer;
param beta >= 0, \le 1; # Discount factor<br>
param rate >= 0, \le 1; # Interest rate
param rate >= 0, < 1; # Interest # Interest p aram wage >= 0: # Wage rate
param wage \geq 0:
var cbar{0..T}; \qquad # Scaled consumption<br>var c{t in 0..T} = cbar[t] / beta^t; # Actual consumption
var c{t in 0..T} = cbar[t] / beta^t; # Actual consump<br>var sbar{0..T+1}; # Scaled savings
var sbar{0...}T+1;
var s{t in 0.7+1} = sbar[t] / beta^t: # Actual savings
var u{t in 0..T} = -exp(-<i>char</i>[t] / <i>beta</i><sup>*</sup>t);
maximize utility:
     sum {t in 0..T} beta<sup>+</sup>t * u[t];
subject to
  working {t in 0..R-1}:
     sbar[tt+1]/beta = (1 + rate) * sharp[t] + beta^t*wave - char[t];retired {t in R..T}:
     sbar[t+1]/beta = (1 + rate) * shear[t] - char[t];initial:
     sbar[0] = 0;
  terminal:
     sbar[T+1] = 0;
```
# Plot of Output

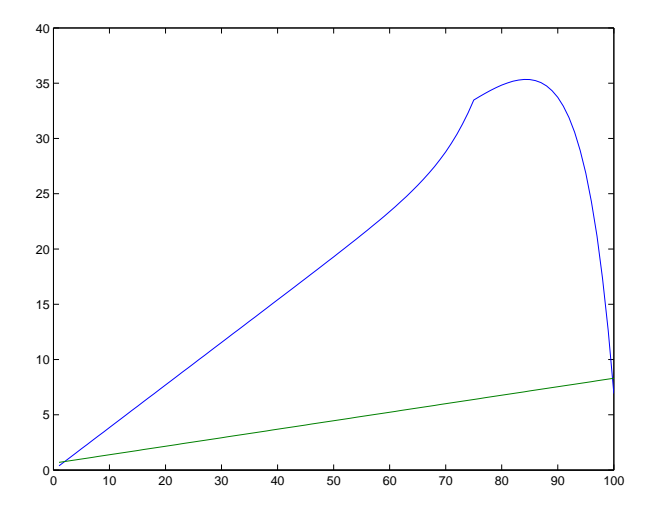

# Solving Constrained Optimization Problems

min x  $f(x)$ subject to  $c(x)\geq 0$ 

Main ingredients of solution approaches:

- Local method: given  $x_k$  (solution guess) find a step s.
	- Sequential Quadratic Programming (SQP)
	- Sequential Linear/Quadratic Programming (SLQP)
	- Interior-Point Method (IPM)
- Globalization strategy: converge from any starting point.
	- Trust region
	- **•** Line search
- Acceptance criteria: filter or penalty function.

### Interior-Point Method

• Reformulate optimization problem with slacks

$$
\min_{\substack{x \\ \text{subject to } c(x) = 0}} f(x)
$$

$$
x \ge 0
$$

• Construct perturbed optimality conditions

$$
F_{\tau}(x,y,z) = \begin{bmatrix} \nabla f(x) - \nabla c(x)^{T} y - z \\ c(x) \\ Xz - \tau e \end{bmatrix}
$$

- Central path  $\{x(\tau), y(\tau), z(\tau) | \tau > 0\}$
- Apply Newton's method for sequence  $\tau \searrow 0$

### Interior-Point Method

**O** Compute a new iterate

**•** Solve linear system of equations

$$
\begin{bmatrix} W_k & -\nabla c(x_k)^T - I \\ \nabla c(x_k) & 0 & 0 \\ Z_k & 0 & X_k \end{bmatrix} \begin{pmatrix} s_x \\ s_y \\ s_z \end{pmatrix} = -F_\mu(x_k, y_k, z_k)
$$

- **2** Accept or reject iterate
- **3** Update parameters
- <sup>2</sup> Check convergence

#### Convergence Issues

- Quadratic convergence best outcome
- Globally infeasible linear constraints infeasible
- Locally infeasible nonlinear constraints locally infeasible
- $\bullet$  Dual infeasible dual problem is locally infeasible
- Unbounded objective hard to detect
- Unbounded multipliers constraint qualification not satisfied
- Duality gap
- Domain violations such as  $\frac{1}{x}$  when  $x = 0$ 
	- Make implicit constraints explicit
- Nonglobal solutions
	- Apply a multistart heuristic
	- Use global optimization solver

### Some Available Software

- IPOPT open source in COIN-OR
	- line-search filter algorithm
- **e** KNITRO
	- trust-region Newton to solve barrier problem
	- $\cdot$   $\ell_1$  penalty barrier function
	- Newton system: direct solves or null-space CG
- LOQO
	- **a** line-search method
	- Newton system: modified Cholesky factorization

Optimize energy production schedule and transition between old and new reduced-carbon technology to meet carbon targets

- Maximize social welfare
- **e** Constraints
	- Limit total greenhouse gas emissions
	- Low-carbon technology less costly as it becomes widespread
- Assumptions on emission rates, economic growth, and energy costs

# Model Formulation

- Finite time:  $t \in [0, T]$
- Instantaneous energy output:  $q^o(t)$  and  $q^n(t)$
- Cumulative energy output:  $x^o(t)$  and  $x^n(t)$

$$
x^n(t)=\int_0^t q^n(\tau)d\tau
$$

• Discounted greenhouse gases emissions

$$
\int_0^T e^{-at} \left( b_o q^o(t) + b_n q^n(t) \right) dt \leq z_T
$$

- Consumer surplus  $S(Q(t), t)$  derived from utility
- **•** Production costs
	- $\bullet$   $c<sub>o</sub>$  per unit cost of old technology
	- $c_n(x^n(t))$  per unit cost of new technology (learning by doing)

# Continuous-Time Model

$$
\max_{\{q^o, q^n, x^n, z\}(t)} \int_0^T e^{-rt} \left[ S(q^o(t) + q^n(t), t) - c_o q^o(t) - c_n(x^n(t))q^n(t) \right] dt
$$
\nsubject to 
$$
\dot{x}^n(t) = q^n(t) \quad x(0) = x_0 = 0
$$
\n
$$
\dot{z}(t) = e^{-at} \left( b_o q^o(t) + b_n q^n(t) \right) \quad z(0) = z_0 = 0
$$
\n
$$
z(T) \le z_T
$$
\n
$$
q^o(t) \ge 0, \quad q^n(t) \ge 0.
$$

# Optimal Technology Penetration

Discretization:

- $t \in [0, T]$  replaced by  $N + 1$  equally spaced points  $t_i = ih$
- $h := T/N$  time integration step-length
- approximate  $q_i^n \simeq q^n(t_i)$  etc.

Replace differential equation

$$
\dot{x}(t)=q^n(t)
$$

by

$$
x_{i+1} = x_i + hq_i^n
$$
Discretization:

- $t \in [0, T]$  replaced by  $N + 1$  equally spaced points  $t_i = ih$
- $h := T/N$  time integration step-length
- approximate  $q_i^n \simeq q^n(t_i)$  etc.

Replace differential equation

$$
\dot{x}(t)=q^n(t)
$$

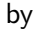

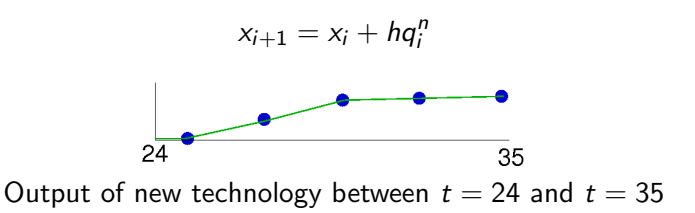

# Solution with Varying h

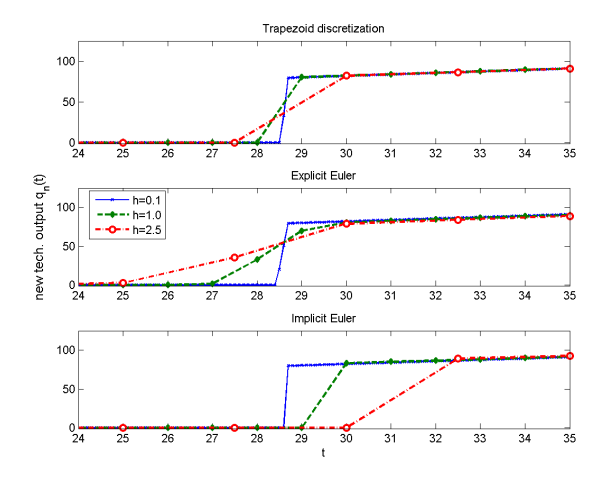

Output for different discretization schemes and step-sizes

Add adjustment cost to model building of capacity: Capital and Investment:

- $K^{j}(t)$  amount of capital in technology j at t.
- $I^j(t)$  investment to increase  $K^j(t)$ .
- initial capital level as  $\bar{\mathcal{K}}^j_0$ :

Notation:

\n- $$
Q(t) = q^o(t) + q^n(t)
$$
\n- $C(t) = C^o(q^o(t), K^o(t)) + C^n(q^n(t), K^n(t))$
\n- $I(t) = I^o(t) + I^n(t)$
\n- $K(t) = K^o(t) + K^n(t)$
\n

maximize  
\n
$$
\left\{\int_0^T e^{-rt} \left[\tilde{S}(Q(t), t) - C(t) - K(t)\right] dt + e^{-rT} K(T)\right\}
$$
\nsubject to  $\dot{x}(t) = q^n(t), \quad x(0) = x_0 = 0$   
\n
$$
\dot{K}^j(t) = -\delta K^j(t) + I^j(t), \quad K^j(0) = \bar{K}_0^j, \quad j \in \{o, n\}
$$
\n
$$
\dot{z}(t) = e^{-at} [b_o q^o(t) + b_n q^n(t)], \quad z(0) = z_0 = 0
$$
\n
$$
z(T) \le z_T
$$
\n
$$
q^j(t) \ge 0, \quad j \in \{o, n\}
$$
\n
$$
I^j(t) \ge 0, \quad j \in \{o, n\}
$$

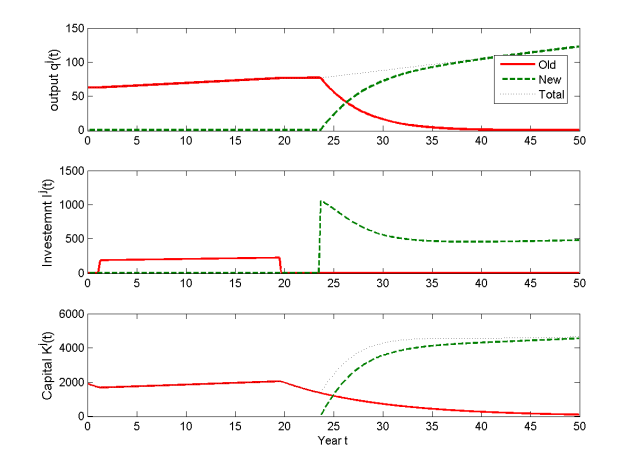

Optimal output, investment, and capital for 50% CO2 reduction.

# Pitfalls of Discretizations [Hager, 2000]

Optimal Control Problem

minimize 
$$
\frac{1}{2} \int_0^1 u^2(t) + 2y^2(t) dt
$$

subject to

$$
\dot{y}(t) = \frac{1}{2}y(t) + u(t), \ t \in [0,1],
$$
  
 
$$
y(0) = 1.
$$

$$
\Rightarrow y^*(t) = \frac{2e^{3t} + e^3}{e^{3t/2}(2 + e^3)},
$$

$$
u^*(t) = \frac{2(e^{3t} - e^3)}{e^{3t/2}(2 + e^3)}.
$$

# Pitfalls of Discretizations [Hager, 2000]

Discretize with 2nd order RK

minimize  $\frac{1}{2}$  $\int_0^1$ 0  $u^2(t) + 2y^2(t)dt$ 

Optimal Control Problem

minimize 
$$
\frac{h}{2} \sum_{k=0}^{K-1} u_{k+1/2}^2 + 2y_{k+1/2}^2
$$

subject to

$$
\dot{y}(t) = \frac{1}{2}y(t) + u(t), \ t \in [0,1],
$$
  
y(0) = 1.

subject to 
$$
(k = 0, ..., K)
$$
:  
\n
$$
y_{k+1/2} = y_k + \frac{h}{2}(\frac{1}{2}y_k + u_k),
$$
\n
$$
y_{k+1} = y_k + h(\frac{1}{2}y_{k+1/2} + u_{k+1/2}),
$$

$$
\Rightarrow y^*(t) = \frac{2e^{3t} + e^3}{e^{3t/2}(2 + e^3)},
$$

$$
u^*(t) = \frac{2(e^{3t} - e^3)}{e^{3t/2}(2 + e^3)}.
$$

## Pitfalls of Discretizations [Hager, 2000]

Optimal Control Problem Discretize with 2nd order RK

minimize  $\frac{1}{2}$  $\int_0^1$ 0  $u^2(t) + 2y^2(t)dt$  minimize  $\frac{h}{2}$ 

 $\sum^{K-1}$  $k=0$  $u_{k+1/2}^2+2y_{k+1/2}^2$ 

subject to

$$
\dot{y}(t) = \frac{1}{2}y(t) + u(t), \ t \in [0,1],
$$
  
y(0) = 1.

$$
\Rightarrow y^*(t) = \frac{2e^{3t} + e^3}{e^{3t/2}(2 + e^3)},
$$

$$
u^*(t) = \frac{2(e^{3t} - e^3)}{e^{3t/2}(2 + e^3)}.
$$

subject to 
$$
(k = 0, ..., K)
$$
:  
\n
$$
y_{k+1/2} = y_k + \frac{h}{2}(\frac{1}{2}y_k + u_k),
$$
\n
$$
y_{k+1} = y_k + h(\frac{1}{2}y_{k+1/2} + u_{k+1/2}),
$$

Discrete solution  $(k =$  $0, \ldots, K$ :

$$
y_k = 1
$$
,  $y_{k+1/2} = 0$ ,  
 $u_k = -\frac{4+h}{2h}$ ,  $u_{k+1/2} = 0$ ,

DOES NOT CONVERGE!

## Tips to Solve Continuous-Time Problems

- Use discretize-then-optimize with different schemes
- Refine discretization:  $h = 1$  discretization is nonsense
- Check implied discretization of adjoints

## Tips to Solve Continuous-Time Problems

- Use discretize-then-optimize with different schemes
- Refine discretization:  $h = 1$  discretization is nonsense
- Check implied discretization of adjoints

Alternative: Optimize-Then-Discretize

- Consistent adjoint/dual discretization
- Discretized gradients can be wrong!
- Harder for inequality constraints

#### Ordered Sets

```
param V, integer; # Number of vertices
param E, integer;
set VERTICES := {1..V};<br>set ELEMENTS := {1..E}: # Element indices
set ELEMENTS := {1..E};<br>set COORDS := {1..3} ordered: # Spatial coordinates
set COORDS := {1..3} ordered:
param T{ELEMENTS, 1..4} in VERTICES: # Tetrahedral elements
var x{VERTICES, COORDS}; # Position of vertices
var norm{e in ELEMENTS} = sum{i in COORDS, j in 1..4}
 (x[T[e,i], i] - x[T[e,1], i])^2;var area{e in ELEMENTS} = sum{i in COORDS}
 (x[T[e,2], i] - x[T[e,1], i]) *
   ((x[T[e,3], nextw(i)] - x[T[e,1], nextw(i))) *
    (x[T[e,4], prevw(i)] - x[T[e,1], prevw(i)]) -(x[T[e,3], prevw(i)] - x[T[e,1], prevw(i)]) *
    (x[T[e,4], nextw(i)] - x[T[e,1], nextw(i)]);
```
minimize f: sum {e in ELEMENTS} norm[e] / max(area[e], 0)  $\hat{ }$  (2 / 3);

#### Circular Sets

```
param V, integer; # Number of vertices
param E, integer;
set VERTICES := {1..V};<br>set ELEMENTS := {1..E}: # Element indices
set ELEMENTS := {1..E};<br>set COORDS := {1..3} circular: # Spatial coordinates
set COORDS := {1..3} circular:
param T{ELEMENTS, 1..4} in VERTICES: # Tetrahedral elements
var x{VERTICES, COORDS}; # Position of vertices
var norm{e in ELEMENTS} = sum{i in COORDS, j in 1..4}
 (x[T[e,i], i] - x[T[e,1], i])^2;var area{e in ELEMENTS} = sum{i in COORDS}
 (x[T[e,2], i] - x[T[e,1], i]) *
   ((x[T[e,3], next(i)] - x[T[e,1], next(i)]) *
    (x[T[e,4], prev(i)] - x[T[e,1], prev(i)]) -(x[T[e,3], prev(i)] - x[T[e,1], prev(i)]) *
    (x[T[e,4], next(i)] - x[T[e,1], next(i)]
```
minimize f: sum {e in ELEMENTS} norm[e] / max(area[e], 0)  $\hat{ }$  (2 / 3);

# <span id="page-84-0"></span>Part III

# [Numerical Optimization III:](#page-84-0) [Complementarity Constraints](#page-84-0)

# Nash Games

- Non-cooperative game played by  $n$  individuals
	- Each player selects a strategy to optimize their objective
	- Strategies for the other players are fixed
- **•** Equilibrium reached when no improvement is possible

# Nash Games

- Non-cooperative game played by  $n$  individuals
	- Each player selects a strategy to optimize their objective
	- Strategies for the other players are fixed
- **•** Equilibrium reached when no improvement is possible
- Characterization of two player equilibrium  $(x^*, y^*)$

$$
x^* \in \left\{ \begin{matrix} \arg\min\limits_{x\geq 0} & f_1(x, y^*) \\ \text{subject to } c_1(x) \leq 0 \\ \arg\min\limits_{y\geq 0} & f_2(x^*, y) \\ \text{subject to } c_2(y) \leq 0 \end{matrix} \right.
$$

# Nash Games

- $\bullet$  Non-cooperative game played by *n* individuals
	- Each player selects a strategy to optimize their objective
	- Strategies for the other players are fixed
- **•** Equilibrium reached when no improvement is possible
- Characterization of two player equilibrium  $(x^*, y^*)$

$$
x^* \in \left\{ \begin{matrix} \arg\min\limits_{x \geq 0} & f_1(x, y^*) \\ \text{subject to } c_1(x) \leq 0 \\ \arg\min\limits_{y \geq 0} & f_2(x^*, y) \\ \text{subject to } c_2(y) \leq 0 \end{matrix} \right.
$$

- Many applications in economics
	- Bimatrix games
	- Cournot duopoly models
	- **General equilibrium models**
	- **Arrow-Debreau models**

## Complementarity Formulation

• Assume each optimization problem is convex

- $f_1(\cdot, y)$  is convex for each y
- $f_2(x, \cdot)$  is convex for each x
- $c_1(\cdot)$  and  $c_2(\cdot)$  satisfy constraint qualification

Then the first-order conditions are necessary and sufficient

min  $f_1(x, y^*)$  $\begin{array}{lll} \mathsf{min} & f_1(x,y^*) & 0 \leq x \perp \nabla_x f_1(x,y^*) + \lambda_1^T \nabla_x c_1(x) \geq 0 \ \mathsf{subject\ to\ } c_1(x) \leq 0 & 0 \leq \lambda_1 \perp -c_1(x) \geq 0 \end{array}$  $0 \leq \lambda_1 \perp -c_1(x) \geq 0$ 

## Complementarity Formulation

• Assume each optimization problem is convex

- $f_1(\cdot, y)$  is convex for each y
- $f_2(x, \cdot)$  is convex for each x
- $c_1(\cdot)$  and  $c_2(\cdot)$  satisfy constraint qualification

Then the first-order conditions are necessary and sufficient

min  $f_2(x^*, y)$  $\begin{array}{lll} \min \qquad & f_2(x^*,y) & 0 \leq y \; \perp \nabla_y f_2(x^*,y) + \lambda_2^T \nabla_y c_2(y) \geq 0 \ \text{subject to } c_2(y) \leq 0 & 0 \leq \lambda_2 \perp -c_2(y) \geq 0 \end{array}$  $0\leq\lambda_2\perp-\!\!\!-c_2(y)\geq0$ 

## Complementarity Formulation

• Assume each optimization problem is convex

- $f_1(\cdot, y)$  is convex for each y
- $f_2(x, \cdot)$  is convex for each x
- $c_1(\cdot)$  and  $c_2(\cdot)$  satisfy constraint qualification

Then the first-order conditions are necessary and sufficient

$$
\begin{array}{l} 0\leq x \;\;\perp\nabla_{\mathsf{x}}f_1(x,y)+\lambda_1^T\nabla_{\mathsf{x}}c_1(x)\geq 0 \\ 0\leq y \;\;\perp\nabla_{\mathsf{y}}f_2(x,y)+\lambda_2^T\nabla_{\mathsf{y}}c_2(y)\geq 0 \\ 0\leq \lambda_1\perp-c_1(y)\geq 0 \\ 0\leq \lambda_2\perp-c_2(y)\geq 0 \end{array}
$$

- Nonlinear complementarity problem
	- Square system number of variables and constraints the same
	- Each solution is an equilibrium for the Nash game

## Model Formulation

 $\bullet$  Economy with *n* agents and *m* commodities

- $e \in \Re^{n \times m}$  are the endowments
- $\alpha \in \Re^{n \times m}$  and  $\beta \in \Re^{n \times m}$  are the utility parameters
- $p \in \mathbb{R}^m$  are the commodity prices
- Agent *i* maximizes utility with budget constraint

$$
\max_{x_{i,k}\geq 0} \sum_{\substack{k=1 \ m}}^m \frac{\alpha_{i,k}(1+x_{i,k})^{1-\beta_{i,k}}}{1-\beta_{i,k}}
$$
\nsubject to 
$$
\sum_{k=1}^m p_k (x_{i,k}-e_{i,k}) \leq 0
$$

• Market  $k$  sets price for the commodity

$$
0\leq p_k\perp \sum_{i=1}^n\left(e_{i,k}-x_{i,k}\right)\geq 0
$$

#### Model: cge.mod

```
set AGENTS;<br>set COMMODITIES: \qquad # Commodities
set COMMODITIES:
param e {AGENTS, COMMODITIES} >= 0, default 1; # Endowment
param alpha {AGENTS, COMMODITIES} > 0; # Utility parameters
param beta {AGENTS, COMMODITIES} > 0;
var x {AGENTS, COMMODITIES}; \begin{array}{ccc} \n\downarrow & \downarrow & \downarrow & \downarrow \\
\downarrow & \downarrow & \downarrow & \downarrow \\
\downarrow & \downarrow & \downarrow & \downarrow \\
\downarrow & \downarrow & \downarrow & \downarrow \\
\downarrow & \downarrow & \downarrow & \downarrow \\
\downarrow & \downarrow & \downarrow & \downarrow \\
\downarrow & \downarrow & \downarrow & \downarrow \\
\downarrow & \downarrow & \downarrow & \downarrow \\
\downarrow & \downarrow & \downarrow & \downarrow \\
\downarrow & \downarrow & \downarrow & \downarrow \\
\downarrow & \downarrow & \downarrow & \downarrow & \downarrow \\
\downarrowvar 1 {AGENTS};<br>
var p {COMMODITIES};<br>
* Prices (no bounds!)<br>
* Prices (no bounds!)
                                                                                  # Prices (no bounds!)
var du {i in AGENTS, k in COMMODITIES} = # Marginal prices
   alpha[i,k] / (1 + x[i,k])<sup>b</sup>eta[i,k];
subject to
   optimality {i in AGENTS, k in COMMODITIES}:
       0 \leq x[i,k] complements -du[i,k] + p[k] * l[i] \geq 0;budget {i in AGENTS}:
       0 \leq 1[i] complements sum {k in COMMODITIES} p[k]*(e[i,k] - x[i,k]) >= 0;
   market {k in COMMODITIES}:
       0 \leq p[k] complements sum \{i \text{ in AGENTS}\} (e[i, k] - x[i, k]) >= 0;
```
#### Data: cge.dat

set AGENTS := Jorge, Sven, Todd; set COMMODITIES := Books, Cars, Food, Pens;

param alpha : Books Cars Food Pens :=<br>Jorge 1 1 1 1 Jorge 1 1 1 1 Sven 1 2 3 4<br>Todd 2 1 1 5;  $2 \quad 1$ param beta (tr): Jorge Sven Todd := Books 1.5 2 0.6 Cars 1.6 3 0.7 Food 1.7 2 2.0 Pens 1.8 2 2.5;

#### Commands: cge.cmd

```
# Load model and data
model cge.mod;
data cge.dat;
# Specify solver and options
option presolve 0;
option solver "pathampl";
# Solve the instance
solve;
# Output results
printf {i in AGENTS, k in COMMODITIES} "%5s %5s: % 5.4e\n", i, k, x[i,k] > cge.out;
printf "\nright" > cge.out;printf {k in COMMODITIES} "%5s: % 5.4e\n", k, p[k] > cge.out;
```
#### Results: cge.out

- Jorge Books: 8.9825e-01 Jorge Cars: 1.4651e+00 Jorge Food: Jorge Pens: 6.8392e-01 Sven Books: 2.5392e-01 Sven Cars: 7.2054e-01 Sven Food: 1.6271e+00 Sven Pens: 1.4787e+00 Todd Books: 1.8478e+00 Todd Cars: 8.1431e-01 Todd Food: 1.7081e-01 Todd Pens: 8.3738e-01
- Books: 1.0825e+01 Cars: 6.6835e+00 Food: 7.3983e+00 Pens: 1.1081e+01

#### Commands: cgenum.cmd

```
# Load model and data
model cge.mod;
data cge.dat;
# Specify solver and options
option presolve 0;
option solver "pathampl";
# Solve the instance
drop market['Books'];
fix p['Books'] := 1;
solve;
# Output results
printf {i in AGENTS, k in COMMODITIES} "%5s %5s: % 5.4e\n", i, k, x[i,k] > cgenum.out;
print f "h" > cgenum.out;
printf {k in COMMODITIES} "%5s: % 5.4e\n", k, p[k] > cgenum.out;
```
#### Results: cgenum.out

- Jorge Books: 8.9825e-01 Jorge Cars: 1.4651e+00 Jorge Food: Jorge Pens: 6.8392e-01 Sven Books: 2.5392e-01 Sven Cars: 7.2054e-01 Sven Food: 1.6271e+00 Sven Pens: 1.4787e+00 Todd Books: 1.8478e+00 Todd Cars: 8.1431e-01 Todd Food: 1.7081e-01 Todd Pens: 8.3738e-01
- Books: 1.0000e+00 Cars: 6.1742e-01 Food: 6.8345e-01 Pens: 1.0237e+00

# **Pitfalls**

• Nonsquare systems

- Side variables
- Side constraints
- Orientation of equations
	- Skew symmetry preferred
	- Proximal point perturbation
- AMPL presolve
	- option presolve 0;

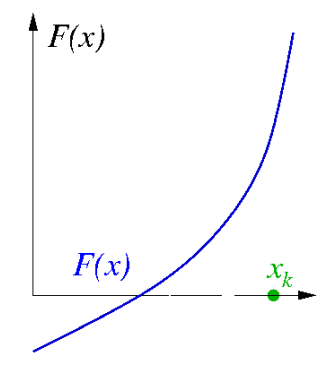

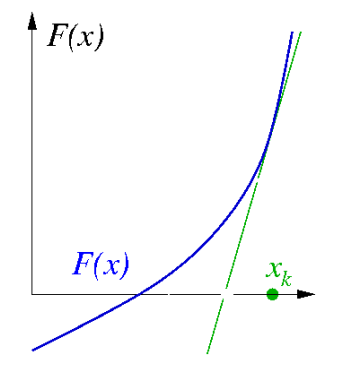

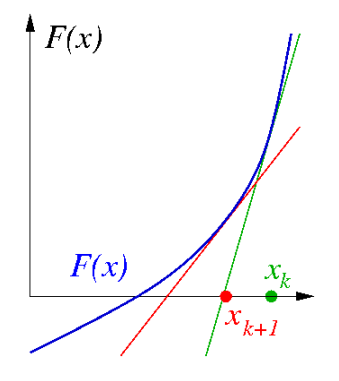

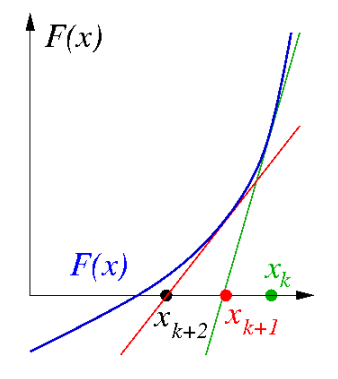

Methods for Complementarity Problems

• Sequential linearization methods (PATH)

**1** Solve the linear complementarity problem

$$
0\leq x \quad \perp \quad F(x_k)+\nabla F(x_k)(x-x_k)\geq 0
$$

2 Perform a line search along merit function

<sup>3</sup> Repeat until convergence

Methods for Complementarity Problems

• Sequential linearization methods (PATH)

**1** Solve the linear complementarity problem

$$
0\leq x \quad \perp \quad F(x_k)+\nabla F(x_k)(x-x_k)\geq 0
$$

2 Perform a line search along merit function

Repeat until convergence

• Semismooth reformulation methods (SEMI)

- Solve linear system of equations to obtain direction
- Globalize with a trust region or line search
- Less robust in general
- Interior-point methods

## Semismooth Reformulation

**• Define Fischer-Burmeister function** 

$$
\phi(a,b):=a+b-\sqrt{a^2+b^2}
$$

$$
\bullet \ \phi(a,b) = 0 \text{ iff } a \ge 0, b \ge 0, \text{ and } ab = 0
$$

• Define the system

$$
[\Phi(x)]_i = \phi(x_i, F_i(x))
$$

 $x^*$  solves complementarity problem iff  $\Phi(x^*) = 0$ 

• Nonsmooth system of equations

## Semismooth Algorithm

 $\textbf{D}$  Calculate  $H^k \in \partial_B \Phi(x^k)$  and solve the following system for  $d^k$ :

$$
H^k d^k = -\Phi(x^k)
$$

If this system either has no solution, or

$$
\nabla \Psi(x^k)^\mathsf{T} d^k \leq -p_1 \|d^k\|^{p_2}
$$

is not satisfied, let  $d^k = -\nabla \Psi(x^k)$ .

## Semismooth Algorithm

 $\textbf{D}$  Calculate  $H^k \in \partial_B \Phi(x^k)$  and solve the following system for  $d^k$ :

$$
H^k d^k = -\Phi(x^k)
$$

If this system either has no solution, or

$$
\nabla \Psi(x^k)^\mathsf{T} d^k \leq -p_1 \|d^k\|^{p_2}
$$

is not satisfied, let  $d^k = -\nabla \Psi(x^k)$ .

 $\bullet$  Compute smallest nonnegative integer  $i^k$  such that

$$
\Psi(x^k + \beta^{i^k} d^k) \leq \Psi(x^k) + \sigma \beta^{i^k} \nabla \Psi(x^k) d^k
$$

**3** Set  $x^{k+1} = x^k + \beta^{i^k} d^k$ ,  $k = k+1$ , and go to 1.
#### Convergence Issues

- Quadratic convergence best outcome
- **•** Linear convergence
	- Far from a solution  $r(x_k)$  is large
	- Jacobian is incorrect disrupts quadratic convergence
	- Jacobian is rank deficient  $\|\nabla r(x_k)\|$  is small
	- Converge to local minimizer guarantees rank deficiency
	- Limits of finite precision arithmetic
		- $\bullet$   $r(x_k)$  converges quadratically to small number
		- 2  $r(x_k)$  hovers around that number with no progress
- Domain violations such as  $\frac{1}{x}$  when  $x = 0$

#### Some Available Software

- PATH sequential linearization method
- MILES sequential linearization method
- SEMI semismooth linesearch method
- TAO Toolkit for Advanced Optimization
	- SSLS full-space semismooth linesearch methods
	- ASLS active-set semismooth linesearch methods
	- RSCS reduced-space method

#### Definition

- **•** Leader-follower game
	- Dominant player (leader) selects a strategy  $y^*$
	- Then followers respond by playing a Nash game

$$
x_i^* \in \begin{cases} \arg\min_{x_i \geq 0} & f_i(x, y) \\ \text{subject to } c_i(x_i) \leq 0 \end{cases}
$$

**•** Leader solves optimization problem with equilibrium constraints

$$
\min_{\substack{y \geq 0, x, \lambda \\ \text{subject to } h(y) \leq 0 \\ 0 \leq x_i - \bot \quad \nabla_{x_i} f_i(x, y) + \lambda_i^T \nabla_{x_i} c_i(x_i) \geq 0 \\ 0 \leq \lambda_i - \bot - c_i(x_i) \geq 0}
$$

- Many applications in economics
	- Optimal taxation
	- Tolling problems

#### Model Formulation

 $\bullet$  Economy with *n* agents and *m* commodities

- $e \in \Re^{n \times m}$  are the endowments
- $\alpha \in \Re^{n \times m}$  and  $\beta \in \Re^{n \times m}$  are the utility parameters
- $p \in \mathbb{R}^m$  are the commodity prices
- Agent *i* maximizes utility with budget constraint

$$
\max_{x_{i,k}\geq 0} \sum_{\substack{k=1 \ m}}^m \frac{\alpha_{i,k}(1+x_{i,k})^{1-\beta_{i,k}}}{1-\beta_{i,k}}
$$
\nsubject to 
$$
\sum_{k=1}^m p_k (x_{i,k}-e_{i,k}) \leq 0
$$

• Market  $k$  sets price for the commodity

$$
0\leq p_k\perp \sum_{i=1}^n\left(e_{i,k}-x_{i,k}\right)\geq 0
$$

#### Model: cgempec.mod

```
set LEADER;<br>set FOLLOWERS: <br># Followers
set FOLLOWERS;<br>set AGENTS := LEADER union FOLLOWERS: # All the agents
set AGENTS := LEADER union FOLLOWERS:
check: (card(I)ER) == 1 & card(LEADER inter FOLLOWERS) == 0);
set COMMODITIES; \qquad \qquad \qquad \text{Homodities}param e {AGENTS, COMMODITIES} >= 0, default 1; # Endowment
param alpha {AGENTS, COMMODITIES} > 0; # Utility parameters
param beta {AGENTS, COMMODITIES} > 0;
var x {AGENTS, COMMODITIES}; \begin{array}{ccc} \n\downarrow & \downarrow & \downarrow & \downarrow \\
\downarrow & \downarrow & \downarrow & \downarrow & \downarrow \\
\downarrow & \downarrow & \downarrow & \downarrow & \downarrow \\
\downarrow & \downarrow & \downarrow & \downarrow & \downarrow & \downarrow \\
\downarrow & \downarrow & \downarrow & \downarrow & \downarrow & \downarrow & \downarrow \\
\downarrow & \downarrow & \downarrow & \downarrow & \downarrow & \downarrow & \downarrow & \downarrow \\
\downarrow & \downarrow & \downarrow & \downarrow & \downarrow & \downarrow & \downarrow & \downarrow & \downarrow \\
\downarrow & \downarrow# Multipliers (no bounds!)
var p {COMMODITIES}; \qquad # Prices (no bounds!)
var u \{i \text{ in AGENTS}\} = \qquad # Utility
   sum {k in COMMODITIES} alpha[i,k] * (1 + x[i,k])^(1 - beta[i,k]) / (1 - beta[i,k]);<br>ar du {i in AGENTS, k in COMMODITIES} = # Marginal prices
var du \{i\} in AGENTS, k in COMMODITIES} =
   alpha[i,k] / (1 + x[i,k])<sup>-</sup>beta[i,k];
```
#### Model: cgempec.mod

```
maximize
 objective: sum {i in LEADER} u[i];
subject to
 leader budget {i in LEADER}:
    sum {k in COMMODITIES} p[k] * (e[i,k] - x[i,k]) > = 0;optimality {i in FOLLOWERS, k in COMMODITIES}:
    0 \leq x[i, k] complements -du[i, k] + p[k] * l[i] \geq 0;budget {i in FOLLOWERS}:
    0 \leq 1[i] complements sum {k in COMMODITIES} p[k]*(e[i.k] - x[i.k]) >= 0;
 market {k in COMMODITIES}:
    0 \leq p[k] complements sum {i in AGENTS} (e[i,k] - x[i,k]) >= 0;
```
#### Data: cgempec.dat

set LEADER := Jorge; set FOLLOWERS := Sven, Todd; set COMMODITIES := Books, Cars, Food, Pens;

param alpha : Books Cars Food Pens := Jorge 1 1 1 1  $\begin{array}{ccc} 1 & 2 & 3 \\ 2 & 1 & 1 \end{array}$ Todd 2 1 1 5; param beta (tr): Jorge Sven Todd := Books 1.5 2 0.6<br>Cars 1.6 3 0.7 1.6 3 0.7 Food 1.7 2 2.0 Pens 1.8 2 2.5;

#### Commands: cgempec.cmd

```
# Load model and data
model cgempec.mod;
data cgempec.dat;
# Specify solver and options
option presolve 0;
option solver "loqo";
# Solve the instance
drop market['Books'];
fix p['Books'] := 1;
solve;
# Output results
printf {i in AGENTS, k in COMMODITIES} "%5s %5s: % 5.4e\n", i, k, x[i,k] > cgempec.out;
print f''\n > cgempec.out;
printf {k in COMMODITIES} "%5s: % 5.4e\n", k, p[k] > cgempec.out;
```
#### Output: cgempec.out

#### Stackleberg Nash Game

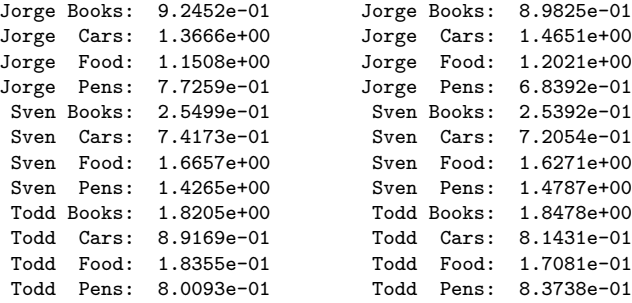

Books: 1.0000e+00 Books: 1.0000e+00  $Cars: 5.9617e-01$ Food: 6.6496e-01 Food: 6.8345e-01 Pens: 1.0700e+00

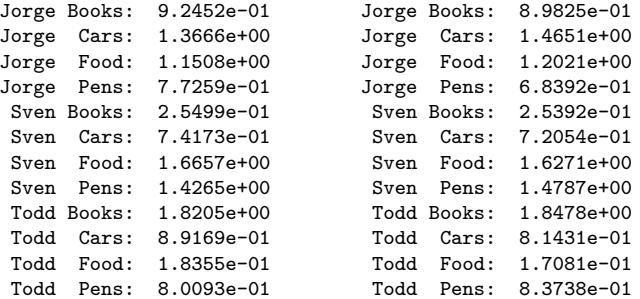

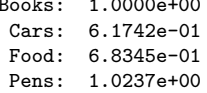

# Nonlinear Programming Formulation

$$
\min_{x,y,\lambda,s,t\geq 0} g(x,y)
$$
\n
$$
\text{subject to } h(y) \leq 0
$$
\n
$$
s_i = \nabla_{x_i} f_i(x,y) + \lambda_i^T \nabla_{x_i} c_i(x_i)
$$
\n
$$
t_i = -c_i(x_i)
$$
\n
$$
\sum_i \left( s_i^T x_i + \lambda_i t_i \right) \leq 0
$$

- Constraint qualification fails
	- Lagrange multiplier set unbounded
	- Constraint gradients linearly dependent
	- Central path does not exist
- Able to prove convergence results for some methods
- Reformulation very successful and versatile in practice

#### Penalization Approach

$$
\min_{x,y,\lambda,s,t\geq 0} g(x,y) + \pi \sum_{i} \left( s_i^T x_i + \lambda_i t_i \right)
$$
\n
$$
\text{subject to } h(y) \leq 0
$$
\n
$$
s_i = \nabla_{x_i} f_i(x,y) + \lambda_i^T \nabla_{x_i} c_i(x_i)
$$
\n
$$
t_i = -c_i(x_i)
$$

- Optimization problem satisfies constraint qualification
- Need to increase  $\pi$

#### Relaxation Approach

$$
\min_{x,y,\lambda,s,t\geq 0} g(x,y) \n\text{subject to } h(y) \leq 0 \n s_i = \nabla_{x_i} f_i(x,y) + \lambda_i^T \nabla_{x_i} c_i(x_i) \n t_i = -c_i(x_i) \n\sum_i \left( s_i^T x_i + \lambda_i t_i \right) \leq \tau
$$

• Need to decrease  $\tau$ 

#### Limitations

- Multipliers may not exist
- Solvers can have a hard time computing solutions
	- Try different algorithms
	- Compute feasible starting point
- Stationary points may have descent directions
	- Checking for descent is an exponential problem
	- Strong stationary points found in certain cases
- Many stationary points global optimization

#### Limitations

- Multipliers may not exist
- Solvers can have a hard time computing solutions
	- Try different algorithms
	- Compute feasible starting point
- Stationary points may have descent directions
	- Checking for descent is an exponential problem
	- Strong stationary points found in certain cases
- Many stationary points global optimization
- Formulation of follower problem
	- Multiple solutions to Nash game
	- Nonconvex objective or constraints
	- Existence of multipliers

#### Model Formulation

- Firm  $f \in \mathcal{F}$  chooses output  $x_f$  to maximize profit
	- $\bullet$  *u* is the utility function

$$
u = \left(1 + \sum_{f \in \mathcal{F}} x_f^{\alpha}\right)^{\frac{n}{\alpha}}
$$

- $\bullet$   $\alpha$  and  $\eta$  are parameters
- $c_f$  is the unit cost for each firm
- In particular, for each firm  $f \in \mathcal{F}$

$$
x_f^* \in \arg\max_{x_f \geq 0} \left( \frac{\partial u}{\partial x_f} - c_f \right) x_f
$$

• First-order optimality conditions

$$
0\leq x_f\perp c_f-\frac{\partial u}{\partial x_f}-x_f\frac{\partial^2 u}{\partial x_f^2}\geq 0
$$

# Model: oligopoly.mod

```
set FIRMS; \qquad # Firms in problem
param c {FIRMS}; \qquad # Unit cost
param alpha > 0; # Constants
param eta > 0;
var x {FIRMS} default 0.1; \qquad \qquad \qquad # Output (no bounds!)
var s = 1 + sum {f in FIRMS} x[f] alpha; # Summation term
var u = s^(eta/alpha);<br>
var du {f in FIRMS} = <br>
# Marginal price
var du \{f in FIRMS} =
 eta * s^(eta/alpha - 1) * x[f]^(alpha - 1);
var dudu \{f \text{ in FIRMS}\} = \qquad # Derivative
 eta * (eta - alpha) * s^(eta/alpha - 2) * x[f]^(2 * alpha - 2) +
 eta * (alpha - 1) * s^(eta/alpha - 1) * x[f]^( alpha - 2);
compl {f in FIRMS}:
 0 \leq x[f] complements c[f] - du[f] - x[f] * dudu[f] > = 0;
```
#### Data: oligopoly.dat

```
param: FIRMS : c :=
        1 0.07
        2 0.08
             0.09;param alpha := 0.999;
param eta := 0.2;
```
# Commands: oligopoly.cmd

```
# Load model and data
model oligopoly.mod;
data oligopoly.dat;
```

```
# Specify solver and options
option presolve 0;
option solver "pathampl";
```

```
# Solve complementarity problem
solve;
```

```
# Output the results
printf {f in FIRMS} "Output for firm %2d: % 5.4e\n", f, x[f] > oligcomp.out;
```
#### Results: oligopoly.out

Output for firm 1: 8.3735e-01 Output for firm 2: 5.0720e-01 Output for firm 3: 1.7921e-01

#### Model Formulation

- Players select strategies to minimize loss
	- $p \in \Re^n$  is the probability player 1 chooses each strategy
	- $q \in \mathbb{R}^m$  is the probability player 2 chooses each strategy
	- $A \in \mathbb{R}^{n \times m}$  is the loss matrix for player 1
	- $\bullet$   $B \in \mathbb{R}^{n \times m}$  is the loss matrix for player 2
- Optimization problem for player 1

$$
\min_{0 \le p \le 1} p^T A q
$$
  
subject to  $e^T p = 1$ 

• Optimization problem for player 2

$$
\min_{0 \le q \le 1} p^T B q
$$
  
subject to  $e^T q = 1$ 

#### Model Formulation

- Players select strategies to minimize loss
	- $\boldsymbol{\rho} \in \Re^n$  is the probability player  $1$  chooses each strategy
	- $q \in \mathbb{R}^m$  is the probability player 2 chooses each strategy
	- $A \in \mathbb{R}^{n \times m}$  is the loss matrix for player 1
	- $B \in \Re^{n \times m}$  is the loss matrix for player 2
- Complementarity problem

$$
0 \le p \le 1 \perp Aq - \lambda_1
$$
  
\n
$$
0 \le q \le 1 \perp B^T p - \lambda_2
$$
  
\n
$$
\lambda_1 \text{ free } \perp e^T p = 1
$$
  
\n
$$
\lambda_2 \text{ free } \perp e^T q = 1
$$

#### Model: bimatrix1 mod

```
param n > 0, integer; # Strategies for player 1<br>param m > 0, integer; # Strategies for player 2
                                    # Strategies for player 2
param A\{1..n, 1..m\}; # Loss matrix for player 1<br>param B\{1..n, 1..m\}: # Loss matrix for player 2
                                    # Loss matrix for player 2
var p{1..n}; <br>var q{1..m}; <br># Probability player 2 selects strategy i
var q{1..m}; <br>var lambda1; <br># Multiplier for constraint<br>t
var lambda1; <br>var lambda2: <br># Multiplier for constraint
                                    # Multiplier for constraint
subject to<br>opt1 {i in 1..n}:
                                   # Optimality conditions for player 1
    0 \leq p[i] \leq 1 complements sum\{j \text{ in } 1..m\} A[i,j] * q[j] - \text{lambda1};opt2 {j in 1..m}: # Optimality conditions for player 2
    0 \leq q[i] \leq 1 complements sum{i in 1..n} B[i,i] * p[i] - lambda2;
  con1:
    lambda1 complements sum{i in 1..n} p[i] = 1;
  con2:
```

```
lambda2 complements sum{i in 1..m} q[i] = 1;
```
#### Model: bimatrix2.mod

```
param n > 0, integer; \qquad \qquad # Strategies for player 1 param m > 0, integer; \qquad \qquad # Strategies for player 2
                                     # Strategies for player 2
param A\{1..n, 1..m\}; # Loss matrix for player 1<br>param B\{1..n, 1..m\}; # Loss matrix for player 2
                                     # Loss matrix for player 2
var p{1..n}; <br>var q{1..m}; <br># Probability player 2 selects strategy i
var q{1..m}; <br>var lambda1; <br># Multiplier for constraint<br>t
var lambda1; <br>var lambda2: <br># Multiplier for constraint
                                     # Multiplier for constraint
subject to<br>opt1 {i in 1..n}:
                                    # Optimality conditions for player 1
    0 \leq p[i] complements sum{j in 1..m} A[i,j] * q[j] - lambda1 >= 0;
  opt2 {j in 1..m}: # Optimality conditions for player 2
    0 \leq q[i] complements sum{i in 1..n} B[i,j] * p[i] - lambda2 >= 0;
  con1:
    0 \leq lambda1 complements sum{i in 1..n} p[i] >= 1;
  con2:
    0 \leq lambda2 complements sum{i in 1..m} q[i] >= 1;
```
#### Model: bimatrix3.mod

```
param n > 0, integer; # Strategies for player 1param<sub>m</sub> > 0, integer; # Strategies for player 2param A\{1..n, 1..m\}; # Loss matrix for player 1
param B{1..n, 1..m}; # Loss matrix for player 2
var p{1..n}; # Probability player 1 selects strategy i
var q{1..m}; # Probability player 2 selects strategy j
subject to<br>opt1 {i in 1..n}:
                            # Optimality conditions for player 1
   0 \leq p[i] complements sum{j in 1..m} A[i,j] * q[j] >= 1;
 opt2 {j in 1..m}: # Optimality conditions for player 2
   0 \leq q[i] complements sum{i in 1..n} B[i,j] * p[i] >= 1;
```
# <span id="page-132-0"></span>Part IV

# [Numerical Optimization IV: Extensions](#page-132-0)

# Global Optimization

#### I need to find the GLOBAL minimum!

- use any NLP solver (often work well!)
- use the multi-start trick from previous slides
- global optimization based on branch-and-reduce: BARON
	- constructs global underestimators
	- refines region by branching
	- tightens bounds by solving LPs
	- solve problems with 100s of variables
- "voodoo" solvers: genetic algorithm & simulated annealing no convergence theory ... usually worse than deterministic

# Derivative-Free Optimization

My model does not have derivatives!

- Change your model ... good models have derivatives!
- pattern-search methods for min  $f(x)$ 
	- e evaluate  $f(x)$  at stencil  $x_k + \Delta M$
	- move to new best point
	- extend to NLP; some convergence theory h
	- matlab: NOMADm.m; parallel APPSPACK
- solvers based on building interpolating quadratic models
	- DFO project on www.coin-or.org
	- Mike Powell's NEWUOA quadratic model
- "voodoo" solvers: genetic algorithm & simulated annealing no convergence theory ... usually worse than deterministic

### Optimization with Integer Variables

Mixed-Integer Nonlinear Program (MINLP)

- modeling discrete choices  $\Rightarrow$  0 1 variables
- modeling integer decisions  $\Rightarrow$  integer variables e.g. number of different stocks in portfolio (8-10) not number of beers sold at Goose Island (millions)

MINLP solvers:

- branch (separate  $z_i = 0$  and  $z_i = 1$ ) and cut
- solve millions of NLP relaxations: MINLPBB, SBB
- **o** outer approximation: iterate MILP and NLP solvers BONMIN (COIN-OR) & FilMINT on NEOS

#### Portfolio Management

- N: Universe of asset to purchase
- $x_i$ : Amount of asset  $i$  to hold
- $\bullet$  B: Budget

minimize 
$$
u(x)
$$
 subject to  $\sum_{i \in N} x_i = B$ ,  $x \ge 0$ 

#### Portfolio Management

- N: Universe of asset to purchase
- $x_i$ : Amount of asset  $i$  to hold
- $\bullet$  B: Budget

minimize 
$$
u(x)
$$
 subject to  $\sum_{i \in N} x_i = B$ ,  $x \ge 0$ 

- Markowitz:  $u(x) \stackrel{\text{def}}{=} -\alpha^T x + \lambda x^T Q x$ 
	- $\bullet$   $\alpha$ : maximize expected returns
	- Q: variance-covariance matrix of expected returns
	- $\bullet$   $\lambda$ : minimize risk; aversion parameter

#### More Realistic Models

- $b \in \mathbb{R}^{|N|}$  of "benchmark" holdings
- Benchmark Tracking:  $u(x) \stackrel{\text{def}}{=} (x b)^T Q(x b)$ 
	- Constraint on  $\mathbb{E}[\text{Return}]: \alpha^T x \geq n$

#### More Realistic Models

- $b \in \mathbb{R}^{|N|}$  of "benchmark" holdings
- Benchmark Tracking:  $u(x) \stackrel{\text{def}}{=} (x b)^T Q(x b)$ 
	- Constraint on  $\mathbb{E}[\text{Return}]: \alpha^T x \geq n$
- $\bullet$  Limit Names:  $|i \in N : x_i > 0$ | < K
	- Use binary indicator variables to model the implication  $x_i > 0 \Rightarrow y_i = 1$
	- Implication modeled with variable upper bounds:

$$
x_i \leq By_i \qquad \forall i \in \mathbb{N}
$$

 $\sum_{i\in N}$  y<sub>i</sub>  $\leq K$ 

# Optimization Conclusions

#### Optimization is General Modeling Paradigm

- **•** linear, nonlinear, equations, inequalities
- **•** integer variables, equilibrium, control

#### AMPL (GAMS) Modeling and Programming Languages

- express optimization problems
- use automatic differentiation
- easy access to state-of-the-art solvers

#### Optimization Software

- open-source: COIN-OR, IPOPT, SOPLEX, & ASTROS (soon)
- **•** current solver limitations on laptop:
	- 1,000,000 variables/constraints for LPs
	- 100,000 variables/constraints for NLPs/NCPs
	- 100 variables/constraints for global optimization
	- 500,000,000 variable LP on BlueGene/P